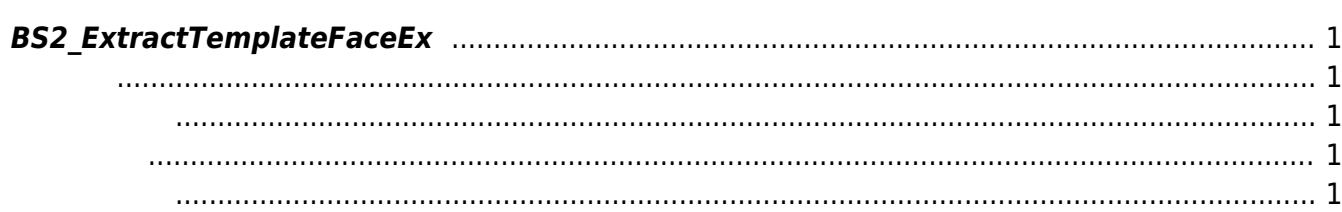

<span id="page-1-5"></span>[Face API](http://kb.supremainc.com/bs2sdk./doku.php?id=ko:face_api) > [BS2\\_ExtractTemplateFaceEx](#page-1-5)

## <span id="page-1-0"></span>**BS2\_ExtractTemplateFaceEx**

[+ 2.7.1] FaceStation F2 between the property state of the property state of the property of the property of the  $\frac{1}{2}$ AOC template

<span id="page-1-1"></span>#include "BS\_API.h"

int BS2\_ExtractTemplateFaceEx(void\* context, uint32\_t deviceId, const uint8 t\* imageData, uint32 t imageDataLen, bool isWarped, BS2TemplateEx\* templateEx);

**[BS2TemplateEx](http://kb.supremainc.com/bs2sdk./doku.php?id=ko:face_api#bs2templateex)** 

- <span id="page-1-2"></span>[In] *context* : Context
- $\bullet$  [In]  $deviceld$  :
- $\bullet$  [In] *imageData* :
- $\bullet$  [In] *imageDataLen* : imageData
- $\bullet$  [In] *isWarped* : warp
- [Out] *templateEx* : imageData

BS\_SDK\_SUCCESS

<span id="page-1-4"></span> $C++$ 

<span id="page-1-3"></span>합니다.

int UserControl::extractTemplateFaceEx(BS2 DEVICE ID id, BS2TemplateEx& templateEx)

```
{
```

```
BS2SimpleDeviceInfoEx deviceInfoEx = \{ , \};
```
int sdkResult = BS2\_GetDeviceInfoEx(context\_, id, **NULL**, &deviceInfoEx);

```
 if (BS_SDK_SUCCESS != sdkResult)
     {
          TRACE("BS2_GetDeviceInfoEx call failed: %d", sdkResult);
          return sdkResult;
     }
    bool faceExScanSupported = (deviceInfoEx.supported &BS2SimpleDeviceInfoEx::BS2_SUPPORT_FACE_EX_SCAN) ==
         BS2SimpleDeviceInfoEx::BS2_SUPPORT_FACE_EX_SCAN;
     if (faceExScanSupported)
    \left\{ \right. try
 {
               if (Utility::isYes("Do you want to extract faceEx template from
image?"))
\{string imagePath = Utility::getInput<string>("Enter the face
image path and name:");//C:\88withphone.jpg
                  uint32 t size = Utility::getResourceSize(imagePath);
                  shared ptr<uint8 t> buffer(new uint8 t[size],
ArrayDeleter<uint8 t>());
                  size t dataOffset = offsetof(BS2FaceEx, rawImageData);
                  size t faceSize = dataOffset + size;
                   if (Utility::getResourceFromFile(imagePath, buffer, size))
\mathcal{L}_{\mathcal{A}} and \mathcal{L}_{\mathcal{A}} and \mathcal{L}_{\mathcal{A}} and \mathcal{L}_{\mathcal{A}}sdkResult = BS2 ExtractTemplateFaceEx(context, id,
buffer.get(), size, , &templateEx);
                        if (BS_SDK_SUCCESS != sdkResult)
\{ and \{ TRACE("BS2_ExtractTemplateFaceEx call failed: %d",
sdkResult);
                             return sdkResult;
denotes the control of the state of the state of the state of the state of the state of the state of the state
                        print(templateEx);
\{x_i\}_{i=1}^n , where \{x_i\}_{i=1}^n }
 }
          catch (const std::exception&)
 {
 }
     }
     return sdkResult;
}
BS2 ReleaseObject(uidObj);
```
From: <http://kb.supremainc.com/bs2sdk./>- **BioStar 2 Device SDK**

Permanent link:

**[http://kb.supremainc.com/bs2sdk./doku.php?id=ko:bs2\\_extracetemplatefaceex&rev=1656314068](http://kb.supremainc.com/bs2sdk./doku.php?id=ko:bs2_extracetemplatefaceex&rev=1656314068)**

Last update: **2022/06/27 16:14**